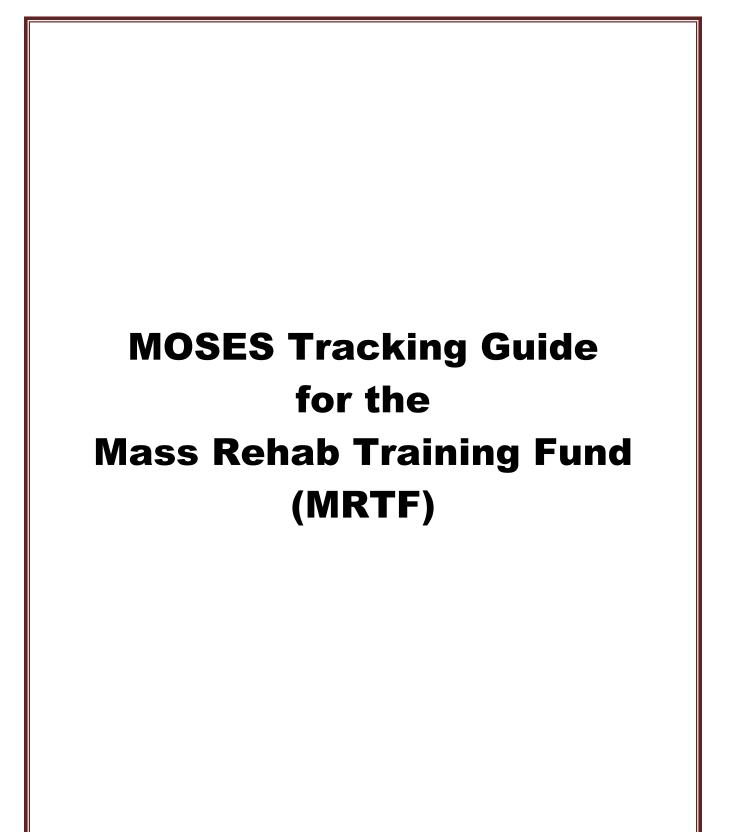

January 2021

## Mass Rehab Training Fund (MRTF) Referral to MassHire Career Center

#### **MOSES DATA ENTRY INSTRUCTIONS**

**Create or Update the MOSES Registration:** Go to the Job Seeker Search screen and add (or update) the referral in MOSES. If the referral is new to MOSES, click the Add button, enter the SSN and **change the registration date** to the date of the referral. Complete data entry on all tabs as thoroughly as possible and click OK to save changes.

| Job Seeker Search      Type of Search      Search By      Job Seeker ID      Last Name      Social Security Number      Claimant ID |                                                                     | E E S<br>k the Add button. Search for an existing Job<br>ethod, entering the search criteria, and then<br>Search<br>Advanced Search |
|----------------------------------------------------------------------------------------------------|---------------------------------------------------------------------|----------------------------------------------------------------------------------------------------|
| Search Results SSN# First Name Last Name Search Crite Socia Pseudo                                                                  | ia<br>Security Number: 123-45-6789<br>Registration Date: 02/01/2017 | Claimant ID                                                                                                    |
| Eligibility Eligibility Criteria Match                                                                                              | Criteria Run Match Trade Ec                                         | it Add Delete Close                                                                                                    |

# Enrollment into the statewide Mass Rehab program and MRTF Career Center Specific Program

• After a MOSES registration has been added and/or updated in MOSES, the participant must be determined eligible for the MRTF program. Open the **Job Seeker Membership** window and click the **Eligibility button** located at the bottom of the Job Seeker Membership window.

| C Job Seeker Membership (TEST, Sample)                                                                                                    |                                                                                                    |
|----------------------------------------------------------------------------------------------------|----------------------------------------------------------------------------------------------------|
| TEST, Sample SSN: 999-20-8413                                                                                                    | ID: 12145303 🐴 🔲 🚔 PE 💙 F 🗠 Notes                                                                                                    |
| Basic       Full       Education       Work History       Events       Alerts       Closed Case Plans/ISS         General Information <ul> <li>First Name:</li> <li>Sample</li> <li>Middle Initial:</li> <li>Last Name:</li> <li>TEST</li> <li>Gender:</li> <li>Male</li> <li>Female</li> <li>Date of Birth:</li> <li>01/01/1976</li> <li>Military:</li> <li>Yes</li> <li>No</li> <li>Pote of Birth:</li> <li>01/01/1976</li> <li>Military:</li> <li>Yes</li> <li>No</li> <li>Release Information?:</li> <li>Yes</li> <li>No</li> <li>&gt;Other Eligible</li> <li>Yes</li> <li>No</li> <li>Pettnicity</li> <li>Hispanic or Latino</li> <li>Yes</li> <li>No</li> <li>&gt;Other Eligible</li> <li>Yes</li> <li>No</li> <li>Pettnicity</li> <li>Hispanic or Latino</li> <li>Yes</li> <li>No</li> <li>&gt;Other Eligible</li> <li>Yes</li> <li>No</li> <li>Pote of Birth:</li> <li>01/01/1976</li> <li>No</li> <li>&gt;Other Eligible</li> <li>Yes</li> <li>No</li> <li>&gt;Other Eligible</li> <li>Yes</li> <li>No</li> <li>&gt;Other Pacific Islander</li> <li>Information Not Available</li> <li>Program Name</li> <li>Apply Program Status</li> <li>History</li> <li>Program Eligibility</li> <li>Info. Incomplete</li> <li>Program Eligibility</li> <li>Info. Incomplete</li> <li>Program Eligibility</li> <li>Exited</li> <li>Yes</li> <li>Yes</li> <li>Yes</li> <li>Yes</li> <li>Yes</li> <li>Yes</li> <li>Yes</li> <li>Yes</li> <li>Yes</li> <li>Yes</li> <li>Yes</li> <li>Yes</li> <li>Yes</li> <li>Yes</li> <li>Yes</li> <li>Yes</li></ul> | Services       Special Programs       Survey         Residence Address       Mailing Address         Address       Mailing Address         Address:       19 Staniford Street         1st       Ist         Country:       United States of America         Zip:       02114       City: Boston         State:       Massachusetts       Image: Confidential: Confidential: Confidential: Confidential: Confidential: Confidential: Pres No         Contact       Primary Phone:       [617]555-5555         Primary Phone:       [0]       Image: Confidential: Confidential: Confident |
| Worked in agriculture or food processing in C Yes                                                                                                    |                                                                                                    |
| Trade Eligibility Match Criteria                                                                                                    | Run Match Eligibility Criteria OK Cancel                                                                                                    |

MOSES will display the **Eligibility** window:

• Click the Initial or Update Eligibility button. Select Mass Rehab Training Fund (MRTF) in the Potential Non-System Calculated Eligibility panel on the left, then click the >> button to move it to the Actual Non-System Calculated Eligibility panel on the right.

| Eligibility                                                         |                            |        |                          |                     |                          |            |        |
|---------------------------------------------------------------------|----------------------------|--------|--------------------------|---------------------|--------------------------|------------|--------|
| MassHire Workforce Board:                                           | Boston                     | -      | Initial Date: 12/06/2012 | Last Update Date:   | 02/26/2019               |            |        |
| Potential System Calculat<br>BOS Neigh. Jobs Trust (NJT)            |                            |        |                          | Actua               | l System Calculated Eli  | gibility - |        |
|                                                                     |                            |        | >>><br><<                |                     |                          |            |        |
| Potential Non-System Cal                                            | culated Eligibility        |        |                          | Actua               | l Non-System Calculate   | ed Eligib  | ility  |
| BOS Access Points<br>DOE (NOT SMARTT)<br>DTA Work Program Participa | et (W/PP)                  |        | >>                       | Mass                | Rehab Training Fund (MR1 | TF)        |        |
| EDIC - FY17-20 ALI<br>VETS - VR&E Program                           |                            |        | <<                       |                     |                          |            |        |
| Non-Eligible Funding Sou                                            | rces                       |        |                          |                     |                          |            |        |
| Туре                                                                |                            |        | Description              |                     |                          | Criteria   |        |
| Specific Funding                                                    | BOS WIOA IS                |        |                          |                     |                          | 2          |        |
| ITA                                                                 | Garber                     |        |                          |                     |                          | <u>2</u>   | E      |
| ITA                                                                 | Polartec                   |        |                          |                     |                          |            |        |
| ITA                                                                 | Disaster Hurricane (Irma/M | laria) |                          |                     |                          | 2          |        |
| ITA                                                                 | WIOA Title I - Adults      |        |                          |                     |                          | _          | -      |
|                                                                     |                            |        | Initial Eligibility Upda | ate Eligibilty Cour | se Search OK             |            | Cancel |

#### Mass Rehab and MRTF Program Enrollments

 To enroll the participant in the Mass Rehab and MRTF programs, go to Job Seeker Membership window, Basic tab. In the programs sections scroll down to the Mass Rehab program and check the apply box. Next you should click on the Career Center button to display the Career Center Specific Programs, check the apply box next to the MRTF program.

| 🔁 Job Seeker Membership (TEST, Sample)                                                                                                    |                                                                                                    |           |
|----------------------------------------------------------------------------------------------------|----------------------------------------------------------------------------------------------------|-----------|
| TEST, Sample SSN: 999-20-8413 II                                                                                                    | D: 12145303 🐴 🔲 📮 🛛 🔁                                                                                                    | F - Notes |
| Basic       Full       Education       Work History       Events       Alerts       Closed Case Plans/ISS       S         General Information <ul> <li>First Name:</li> <li>Sample</li> <li>Middle Initial:</li> <li>Last Name:</li> <li>TEST</li> <li>Gender:</li> <li>Male</li> <li>Female</li> <li>Date of Birth:</li> <li>01/01/1976</li> <li>Military:</li> <li>Yes</li> <li>No</li> <li>Release Information?:</li> <li>Yes</li> <li>No</li> <li>Other Eligible</li> <li>Yes</li> <li>No</li> <li>Fethnicity</li> <li>Hispanic or Latino</li> <li>Yes</li> <li>No</li> <li>Face</li> <li>White</li> <li>Black or African American</li> <li>Asian</li> <li>American Indian or Alaskan Native</li> <li>Other</li> <li>Information Not Available</li> </ul> | Services Special Programs          Residence Address       Mailing Address         Career Center Specific Programs         Career Center Specific Programs         Program Name       Apply         Job Driven NEG       I         Job Ready       I         Life Skills       I         Lutheran Social Services       I         MA Partnerships for Youth in Employment G       I         Main Institution (MI)       I | Survey    |
| Programs - Last Reportable Service Date: 02/26/2019         Program Name       Apply Program Status         JSJR       Image: Comparison Status         Mass Rehab       Image: Comparison Status         MCB       Image: Comparison Status         Worked in agriculture or food processing in Comparison Status       Image: Comparison Status         Vorked in agriculture or food processing in Comparison Status       Image: Comparison Status                                                                                                    | Manufacturing - (EOHED)       Manufacturing Technology Project       Mass Rehab Training Fund (MRTF)       Massachusetts Apprenticeship Expansion C       Massachusetts Apprenticeship Initiative MA       OK                                                                                                    |           |
| Trade Eligibility Match Criteria F                                                                                                    | Run Match Eligibility Criteria OK                                                                                                    | Cancel    |

# **Program History Folder**

• To verify the enrollment or to adjust the start date of enrollment, click on the yellow folder to display the **Program History**, click in the Start Date box to change the date to an earlier date if necessary.

## Adding Entered Employments

Enter the job using the appropriate service type; *Job Referral, Job Development Referral,* or *Obtained Employment.* Go to the Employment tab and click Add

| ractice,                     | Donna     |              | SSN: 9                                          | 99-24-1426 ID: 128     | 77225                             | PE       | F Not                                                             |
|------------------------------|-----------|--------------|-------------------------------------------------|------------------------|-----------------------------------|----------|-------------------------------------------------------------------|
| General E                    | mployment |              | vents Alerts Career F<br>esting Course/Activity | Plan/Youth ISS Service | s Special Programs                |          | Survey                                                            |
| - Service<br>Service<br>Date | Staff ID  | Service Type | Service Result                                  | Employer Name          | Job Start Job Orde<br>Date Number | er Phone | Add<br>Edit<br>Delete<br>Follow Up<br>Upgrade<br>Verify<br>Select |
| Trade                        |           |              |                                                 |                        |                                   | More     | Job Order                                                         |

Select the appropriate Service Type and enter all job details. Tip: if you select *Obtained Employment* click on the Employer Search button to search for the employer to get the employer details.

| Employment Services<br>Services Provide<br>Service Date<br>Career Cente<br>Description:        | d                                                                                                    | ; |
|------------------------------------------------------------------------------------------------|----------------------------------------------------------------------------------------------------|---|
| <ul> <li>Service Type</li> </ul>                                                               | Obtained Employment     Service Result: After Receiving a Career Center Service     Employer ID: 1114053                                                                                                    | ] |
| <ul> <li>Job Title: Supp<br/>Pay (\$):</li> <li>Start Date: 03/1<br/>Duration: Full</li> </ul> | buWorks, LTD     Phone:     (109)-166-5357     > Union:     C Yes © Nu       bott Specialist     Benefits:     Medical Only ▼     > Apprenticeship:     C Yes © Nu       21.00     Pay Unit:     Hour     ▼       8/2020 Offer Date:     00/00/0000     End Date:     00/00/0000       Fine, Over 150 Days     Hours/Week:     40.00     40.00                                                                                                    | 0 |
| Industry:<br>US Industry:<br>Employer Addre                                                    | heaton         541512       SIC:         Professional, Scientific, and Technical Servic         Non - Traditional:         Yes O No         Verification Details:         Computer Systems Design and Related Servi         Computer Systems Design and Related Servi         Computer Systems Design and Related Servi         Computer Systems Design and Related Servi         Computer Systems Design and Related Servi         Computer Systems Design Services         Occupational Code:         15115100         Computer User Support Specialists         How did Job Seeker learn about this job? |   |

# Recording Employment Follow-up

Go to the Employment tab and select the employment record and click on the Follow-up button. Ideally, follow up should be conducted monthly.

| 🕑 Job Seeker Membership (Practice, Donna)                                                                                                    |                   |
|----------------------------------------------------------------------------------------------------|-------------------|
| Practice, Donna SSN: 999-24-1426 ID: 12877225                                                                                                    | PE F Notes        |
| Basic         Full         Education         Work History         Events         Alerts         Career Plan/Youth ISS         Services         Special Programs           General         Employment         Administrative         Testing         Course/Activity         Youth Goals | Survey            |
| Services<br>Service Staff ID Service Type Service Result Employer Name Job Start Job Order Pl<br>Date Number                                                                                                    | hone Add          |
| 03/06/2020 ABRA Obtained Employment After Receiving a CompuWorks, LTD 03/06/2020 (10                                                                                                    | 09) 166-5357 Edit |
|                                                                                                    | Delete            |
|                                                                                                    | Follow Up         |
|                                                                                                    | Upgrade           |
|                                                                                                    | Verify            |
|                                                                                                    | Select            |
|                                                                                                    |                   |
| Row 1 of 1                                                                                                    | More Job Order    |
| Trade Eligibility Match Criteria Run Match Eligibility Criteria                                                                                                    | OK Cancel         |

On the follow up screen select the appropriate follow-up month and service result of Employed or Not Employed and revise any data as necessary.

| Employment Services Detail                                                                                                    |                                                                                                    |
|----------------------------------------------------------------------------------------------------|----------------------------------------------------------------------------------------------------|
| Services Provided  Service Date: 03/10/2020 C Last Update Date: 0 Career Center: AAA Deactivated Users Office Description:                                                                                                    | 3/06/2020 • Staff ID: LABRA •                                                                                                    |
| Service Type: Follow-Up - 1 Month                                                                                                    | ▼ ► Service Result: Employed ▼                                                                                                    |
| Employment Details<br>Employer: CompuWorks, LTD<br>Job Title: Support Specialist<br>Pay (\$): 21.00<br>Start Date: 03/06/2020 C Offer Date: 00/00/0000 C<br>Duration: Full Time, Over 150 Days                                                                                                    | Phone:         [109]-166-5357         Union:         C Yes • No           Benefits:         Medical Only •         • Apprenticeship:         C Yes • No           Pay Unit:         Hour         • Incumbent Worker:         C Yes • No           End Date:         [00/00/0000         c         • Incumbent Worker:         C Yes • No                                                                                                    |
| Additional Information         NAICS:       541512       SIC:         Sector:       Professional, Scientific, and Technical Se         Subsector:       Professional, Scientific, and Technical Se         Industry Group :       Computer Systems Design and Related Se         Industry:       Computer Systems Design and Related Se         US Industry:       Computer Systems Design Services         Employer Address:       1 Fenn Street         Zip:       101201-         City:       Pittsfield | International.       International.       International.       International.         International.       International.       International.       International.         International Search       International Search       International.       International.         International Code:       15115100       International.       International.         International Code:       15115100       International.       International.         International Code:       15115100       International.       International.         International Code:       15115100       International.       International.         International Code:       15115100       International.       International.         International Code:       15115100       International.       International.         International Code:       15115100       International.       International.         International Code:       15115100       International.       International.         International Code:       15115100       International.       International.         International Code:       15115100       International.       International.         International Code:       15115100       International.       International.         International Code:       15115100       Internat |

#### Mass Rehab Program Exit Service

## Auto Exit after 90 Days with No Reportable Service (Blue/Bold)

MRTF participants will be automatically exited from the statewide Mass Rehab and the Career Center Specific Program after 90 days of not receiving a reportable service. The exit date reflected will be the date of the last reportable service. Relevant reportable services should be entered timely to avoid inadvertent exit from the programs. The last reportable service date is shown on the basic tab and is updated each time a new reportable service is added.

| Basic Full Education Work Experience Events Alerts Case Plan/Youth ISS                                                                                                    | Services Special Programs Survey                                                                                                    |
|----------------------------------------------------------------------------------------------------|----------------------------------------------------------------------------------------------------|
| General Information         First Name:       Sor         Middle Initial:                                                                                                    | Address       Mailing Address         Address       Address         Address       PO Box 99999         Country:       United States of America         Zip:       02114-         State:       Massachusetts         Enterprise       Empowerment         Renewal       Address different |
| Programs – Last Reportable Service Date: 01/20/2017                                                                                                    | Confidential: OYes ONo HITG Confidential: OYes ONo                                                                                                    |
| Program Name       Apply Program Status       History         Job Match       Image: Case Management       Image: Case Management       Image: Case Management         • Worked in agriculture or food processing in Types       Yes       No       Career Center | Home Phone: (() · Email:<br>Other Phone: (() · Veb Address: Prefers Emails  Special Accommodations                                                                                                    |
| Trade Eligibility Match Criteria                                                                                                    | Iun Match Eligibility Criteria OK Cancel                                                                                                    |